The book was found

## **Microsoft SharePoint Online For Office 365: Administering And Configuring For The Cloud**

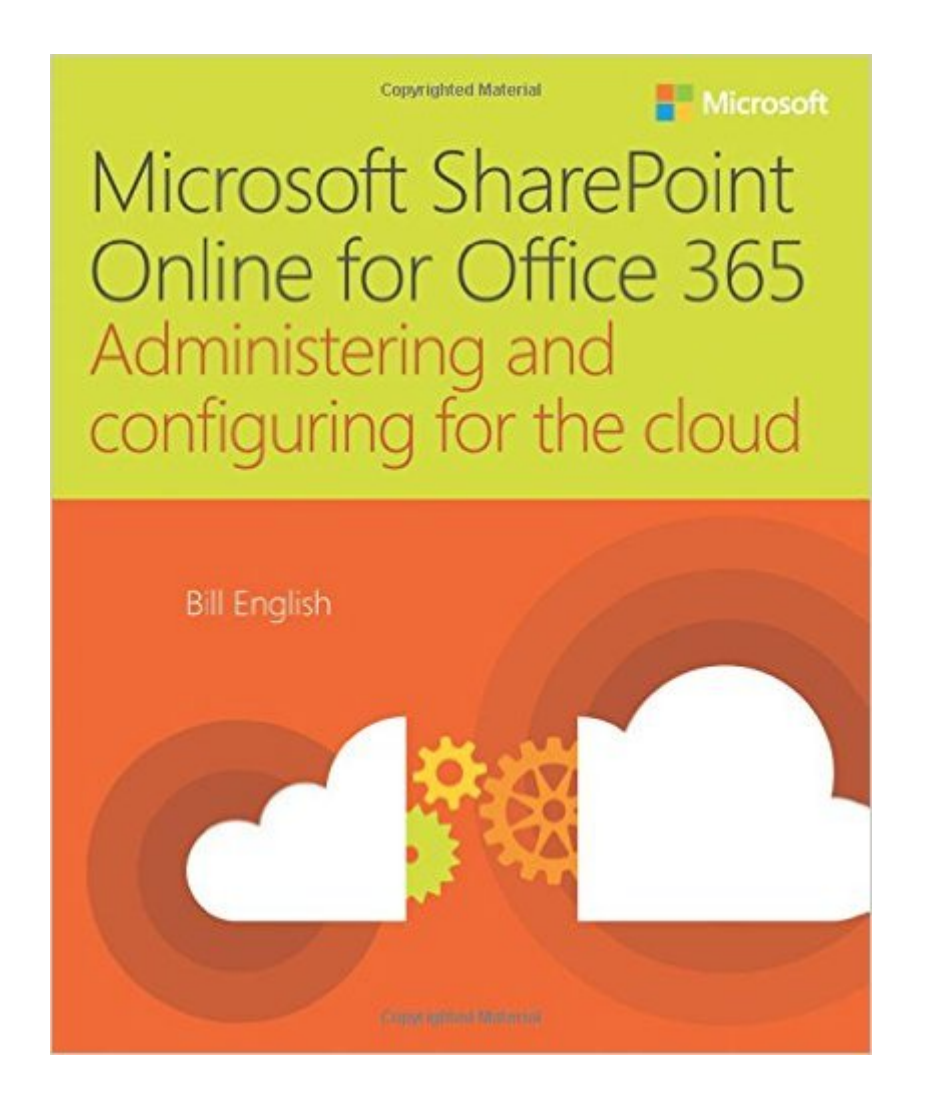

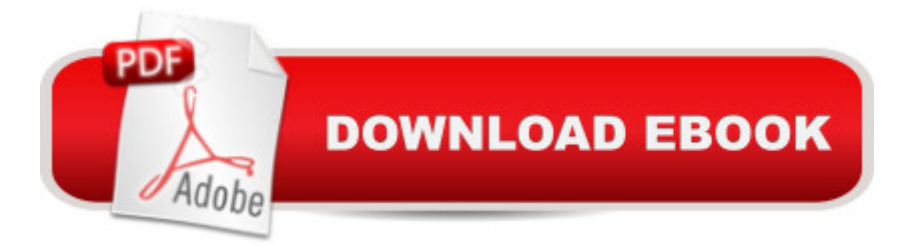

Deliver world-class collaboration capabilities through the cloud Use SharePoint Online to provide todayâ<sup>™</sup>s most advanced collaboration capabilities--without managing your own infrastructure! This concise reference will help you configure and manage SharePoint Online to meet your requirements for functionality, performance, and compliance. Bill English covers user profiles, security, search, records management, App Catalogs, metrics, and more--to derive maximum value from SharePoint Online. Master the specific skills you need to deploy and run SharePoint Online Choose the version of SharePoint Online that is best for you Manage profiles, properties, audiences, permissions, policies, and MySite settings Use Business Connectivity Services to make SharePoint Online your central hub for all business information Make the most of SharePoint search, indexing, and records and document management Create and manage security and App Catalogs Solve the core issues of governance, risk, compliance, taxonomies, and training

## **Book Information**

Paperback: 272 pages Publisher: Microsoft Press; 1 edition (July 1, 2015) Language: English ISBN-10: 1509300147 ISBN-13: 978-1509300143 Product Dimensions: 7.3 x 0.8 x 8.9 inches Shipping Weight: 1 pounds (View shipping rates and policies) Average Customer Review: 5.0 out of 5 stars $\hat{A}$   $\hat{A}$  See all reviews $\hat{A}$  (2 customer reviews) Best Sellers Rank: #119,518 in Books (See Top 100 in Books) #7 in Books > Computers & Technology > Business Technology > SharePoint #33 in $\hat{A}$  Books > Computers & Technology > Networking & Cloud Computing > Cloud Computing #46 in Å Books > Computers & Technology > Networking & Cloud Computing > Data in the Enterprise > Client-Server Systems

## **Customer Reviews**

well written, easy to read and comprehensive

Great book. Author makes a complex topic easy to understand.

Download to continue reading...

Microsoft SharePoint Online for Office 365: Administering and configuring for the cloud

365 applications, SharePoint Add-ins, Office 365 Groups, and more (Developer Reference) Office and SharePoint 2010 User's Guide: Integrating SharePoint with Excel, Outlook, Access and Word (Expert's Voice in Office and Sharepoint) Beginning SharePoint 2010 Administration: Microsoft SharePoint Foundation 2010 and Microsoft SharePoint Server 2010 SharePoint Online from Scratch: Office 365 SharePoint from basics to advanced Office 2016 For Beginners- The PERFECT Guide on Microsoft Office: Including Microsoft Excel Microsoft PowerPoint Microsoft Word Microsoft Access and more! Self-Paced Training Kit (Exam 70-667) Configuring Microsoft SharePoint 2010 (MCTS) (Microsoft Press Training Kit) Bundle: Illustrated Microsoft Office 365 & Office 2016: Introductory, Loose-leaf Version + SAM 365 & 2016 Assessments, Trainings, and Projects with 1 MindTap Reader Multi-Term Printed Access Card Bundle: Shelly Cashman Series Microsoft Office 365 & Office 2016: Introductory, Loose-leaf Version + SAM 365 & 2016 Assessments, Trainings, and ... MindTap Reader Multi-Term Printed Access Card iSpeak Cloud: Crossing the Cloud Chasm: Create a Cohesive Cloud Strategy Your Office: Microsoft Office 2016 Volume 1 (Your Office for Office 2016 Series) How to Do Everything Microsoft SharePoint 2013: Microsoft SharePoint 2013 Exam Ref 70-331 Core Solutions of Microsoft SharePoint Server 2013 (MCSE): Core Solutions of Microsoft SharePoint Server 2013 Working with Microsoft Office 365: Running Your Small Business in the Cloud (Business Skills) Exploring Microsoft SharePoint for Office 2013, Brief (Exploring for Office 2013) SharePoint 2010 User's Guide: Learning Microsoft's Business Collaboration Platform (Expert's Voice in Sharepoint) Microsoft SharePoint 2010: Building Solutions for SharePoint 2010 (Books for Professionals by Professionals) Shelly Cashman Series Microsoft Office 365 & Office 2016: Introductory, Loose-leaf Version Shelly Cashman Series Discovering Computers & Microsoft Office 365 & Office 2016: A Fundamental Combined Approach Shelly Cashman Series Microsoft Office 365 & Office 2016: Advanced, Loose-leaf Version

<u>Dmca</u>